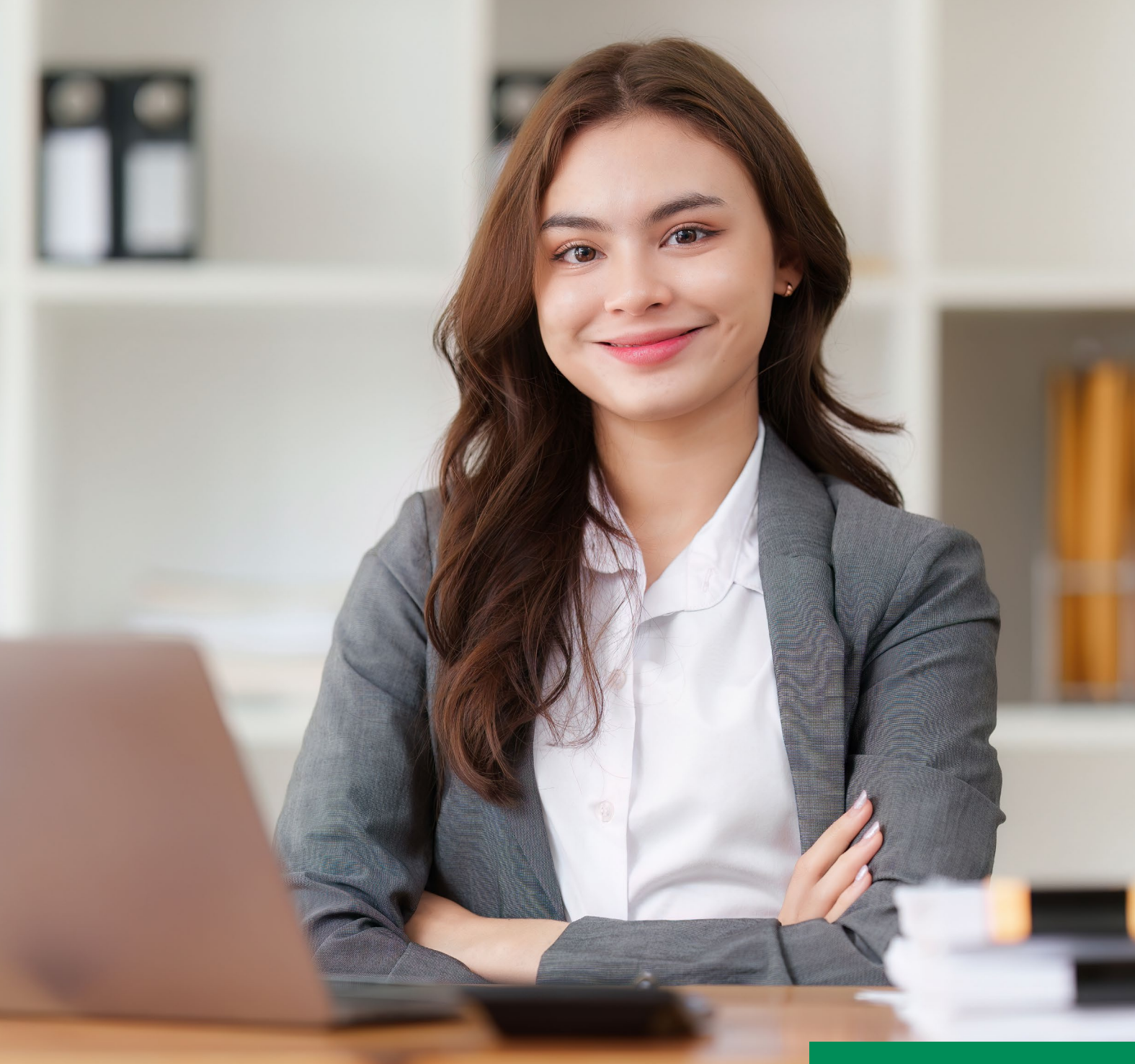

# **VECTRON**

# **myVectron & DATEV Kassenarchiv online**

So schnell und einfach ist die Anbindung.

# **Durchgängig Digital - die myVectron Anbindung an DATEV Kassenarchiv online.**

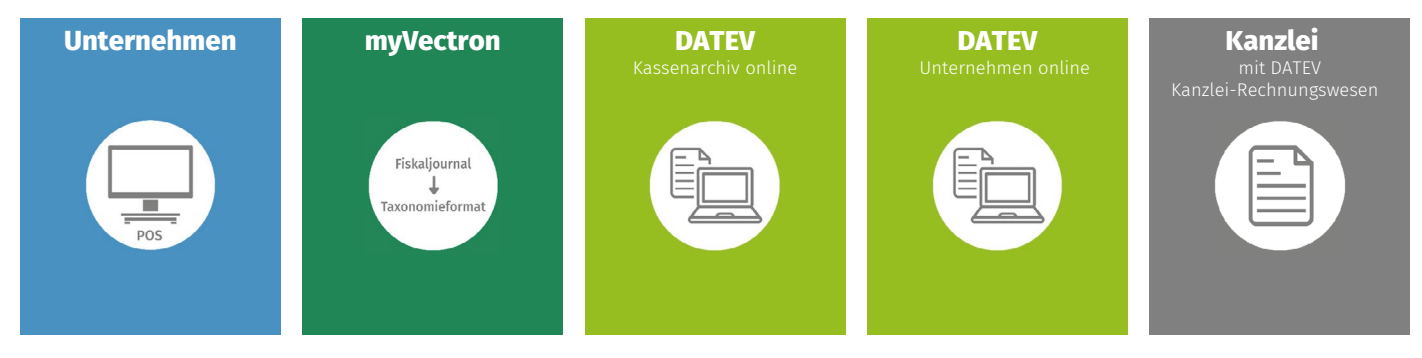

### Klare Übermittlungsstrecke

- A Kassenabschluss an der Vectron-Kasse im Unternehmen.
- A Upload in die myVectron Cloud, wo die Daten DSFinV-Kkonform im Fiskalarchiv im IDEA Format für 10 Jahre gespeichert werden.
- A Konvertierung der Daten in das Taxonomie-Format und Übermittlung an DATEV Kassenarchiv online.
- A Übergabe an DATEV Kassenbuch online und festschreiben der Buchungen durch die Finanzbuchhaltung.
- A Übernahme der Daten in das Kanzlei-Rechnungswesen, um es mit den anderen Daten des Mandanten zusammenzuführen.

### Die Vorteile liegen auf der Hand

- A Ordnungsgemäße Kassenführung.
- $\blacktriangleright$  Alle regulatorischen Vorgaben werden eingehalten.
- A Die Vollständigkeit und termingerechte Übermittlung ist sichergestellt.
- Automatische Übersetzung des gesetzlich vorgeschriebenen Fiskalformats in das für die Steuerkanzlei erforderliche Taxonomieformat.
- A Assistenz-System zum Einrichten wiederkehrender Buchungsvorgänge.

 $=$ 

 $\blacktriangleright$  Automatisierung der Buchhaltung.

# **Und so funktioniert es Step by Step**

werden.

**Unternehmen**

e

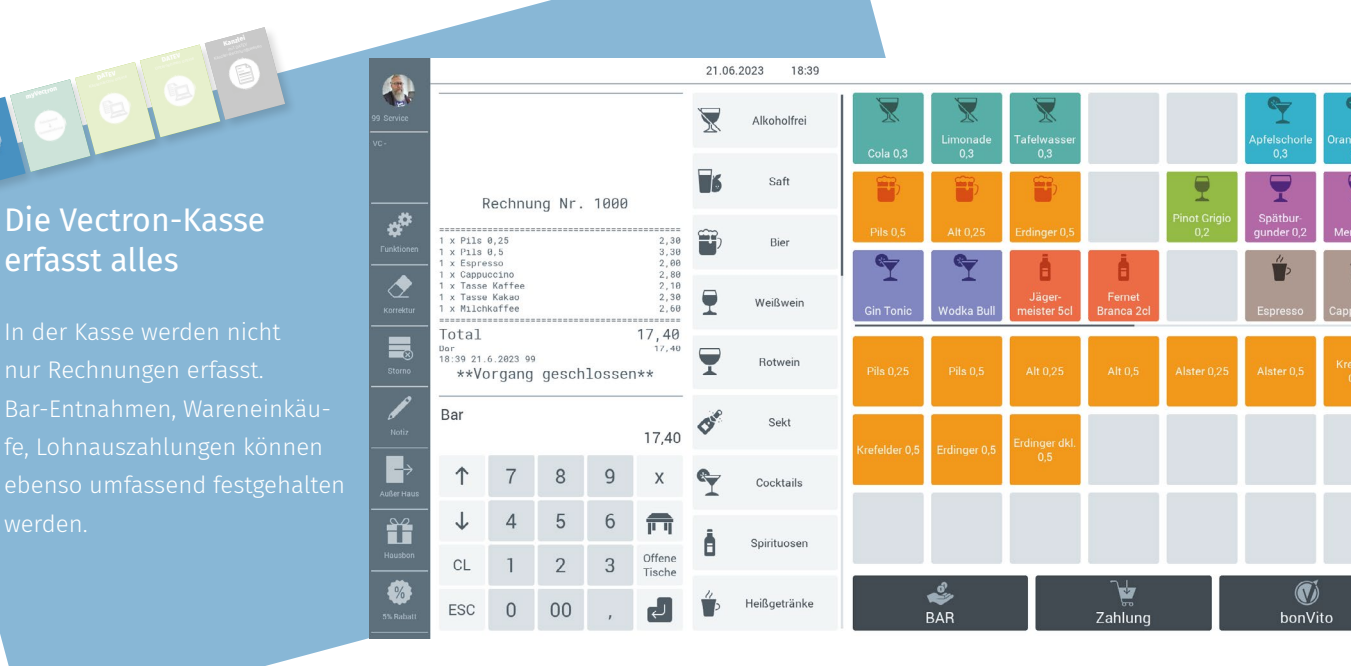

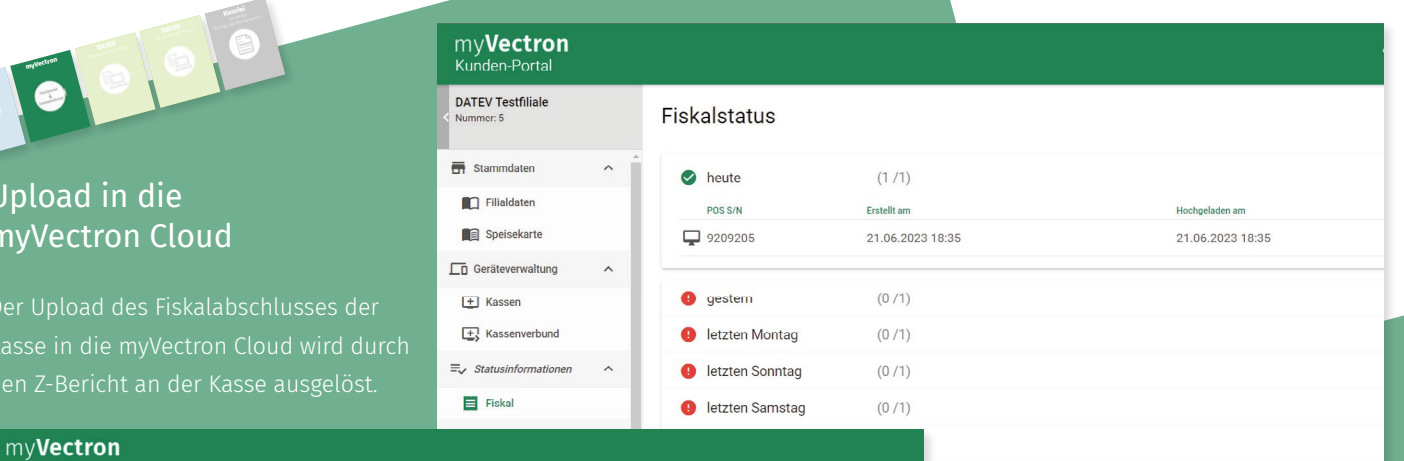

## Uplo myVe

Der Up

#### Kunden-Port DATEV Testfiliale **DATEV-Status** Stammdaten heute  $(1/1)$ Filialdaten POS S/N **Speisekarte** ■ 9209205 21.06.2023 18:40 An DATEV übertragen am 21.06.2023 18:40  $\square$  Geräteverwaltung **O** gestem  $(0/1)$  $F$  Kassen  $\boxed{+}$  Kassenverbund eletzten Montag  $(0/1)$  $\equiv_{\mathcal{V}}$  Statusinformationer eletzten Sonntag  $(0/1)$  $\blacksquare$  Fiskal e letzten Samstag  $(0/1)$  $\Box$  DATEV  $(0/1)$ etzten Freitag  $\ddot{\bullet}$  Tarif etzten Donnerstag  $(0/1)$ **⊞** Info Mittwoch, 14.06.2023  $(0/1)$

### Übersetzung in das Taxonomieformat

in das für DATEV erforderliche Taxonomieformat gewandelt und an DATEV übergeben.

# Übernahme in DATEV Kassenarchiv online

**Unternehmen myVectron DATEV** Kassenarchiv onlin<sup>e</sup> **DATEV** Unternehmen onlin<sup>e</sup>

#### MeinFiskal -<br>Übersicht Kassenarchiv online Exportaufträge

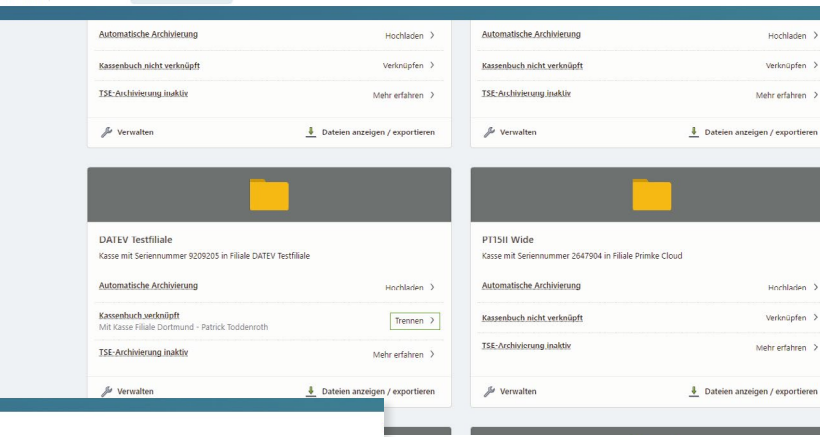

#### MemFiskal<br>DATEV Kassenarchiv online .<br>Übersicht Kassenarchiv online Exportaufträge

**Kanzlei**

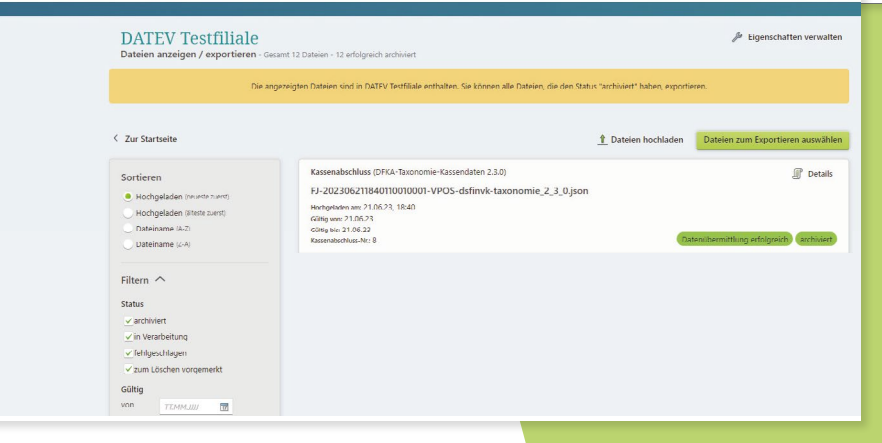

### Weitergabe aus DATEV Kassenarchiv online

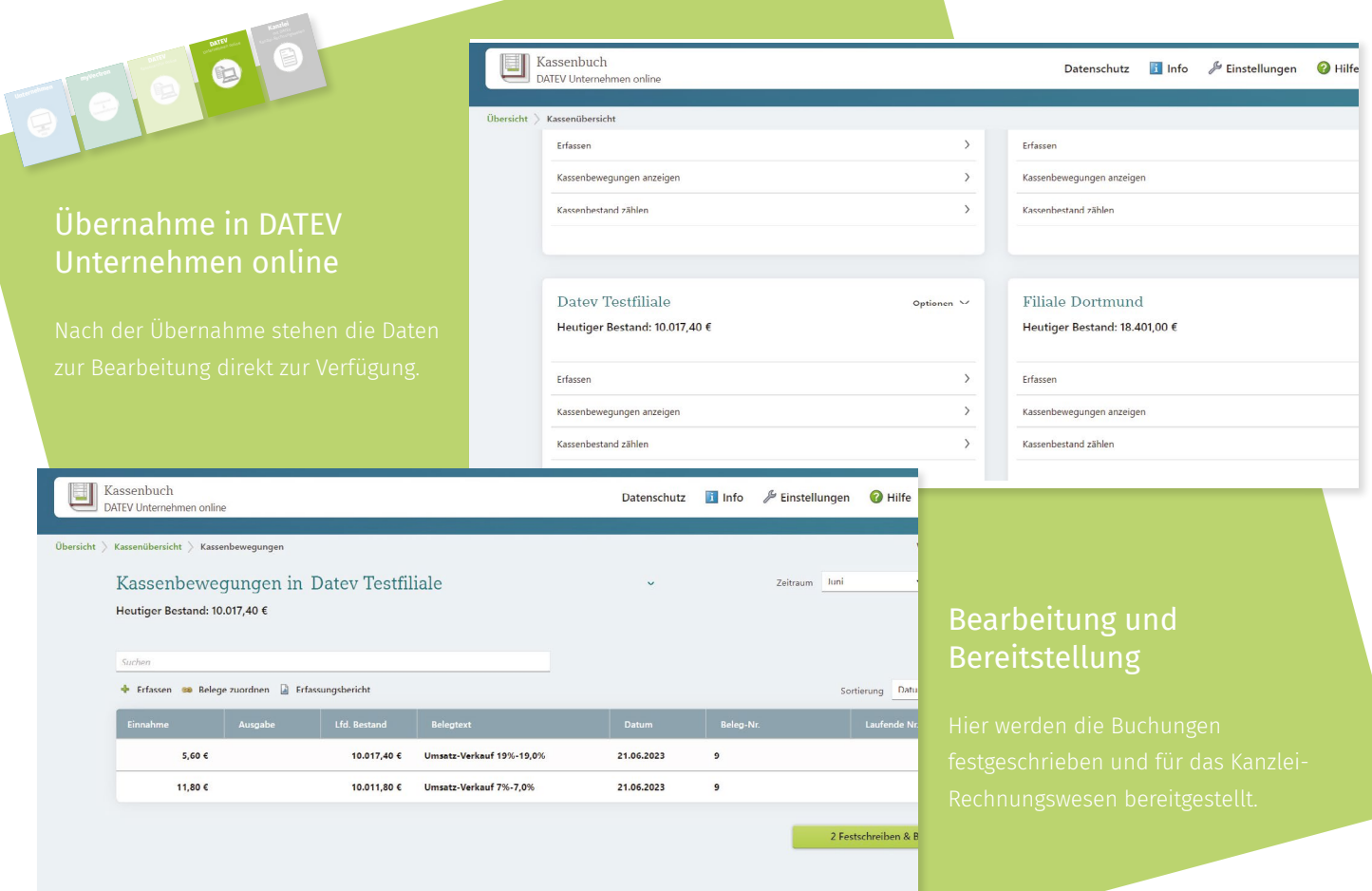

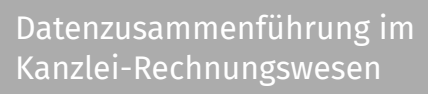

**Kanzlei** 

**Unternehmen myVectron DATEV** Kassenarchiv onlin<sup>e</sup> **DATEV** Unternehmen onlin<sup>e</sup>

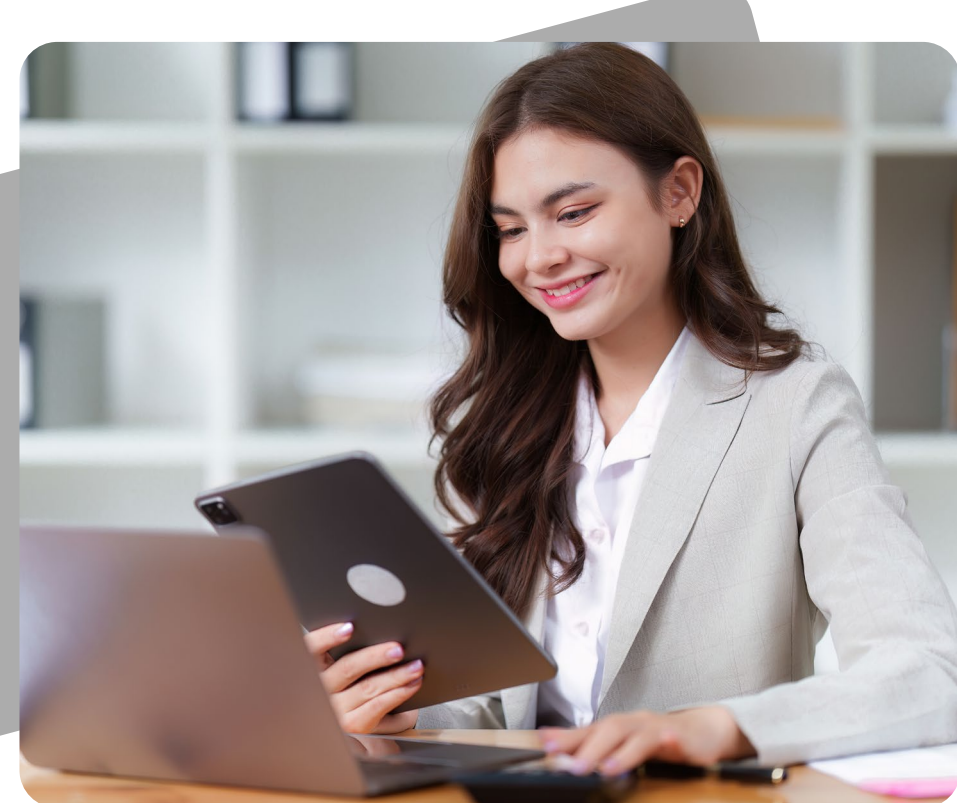